## **MATISMU**®

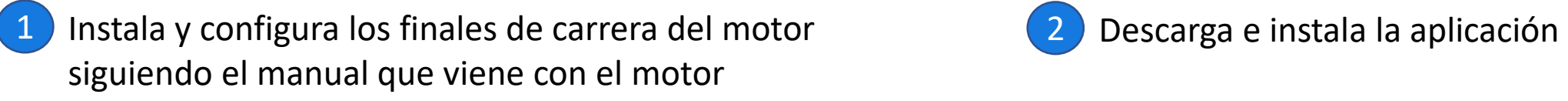

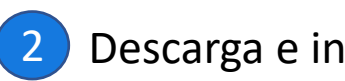

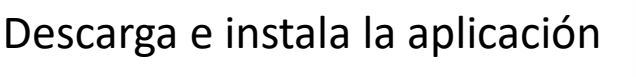

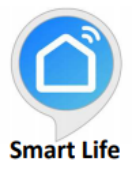

3 Sigue los pasos en orden para emparejar el motor a la aplicación

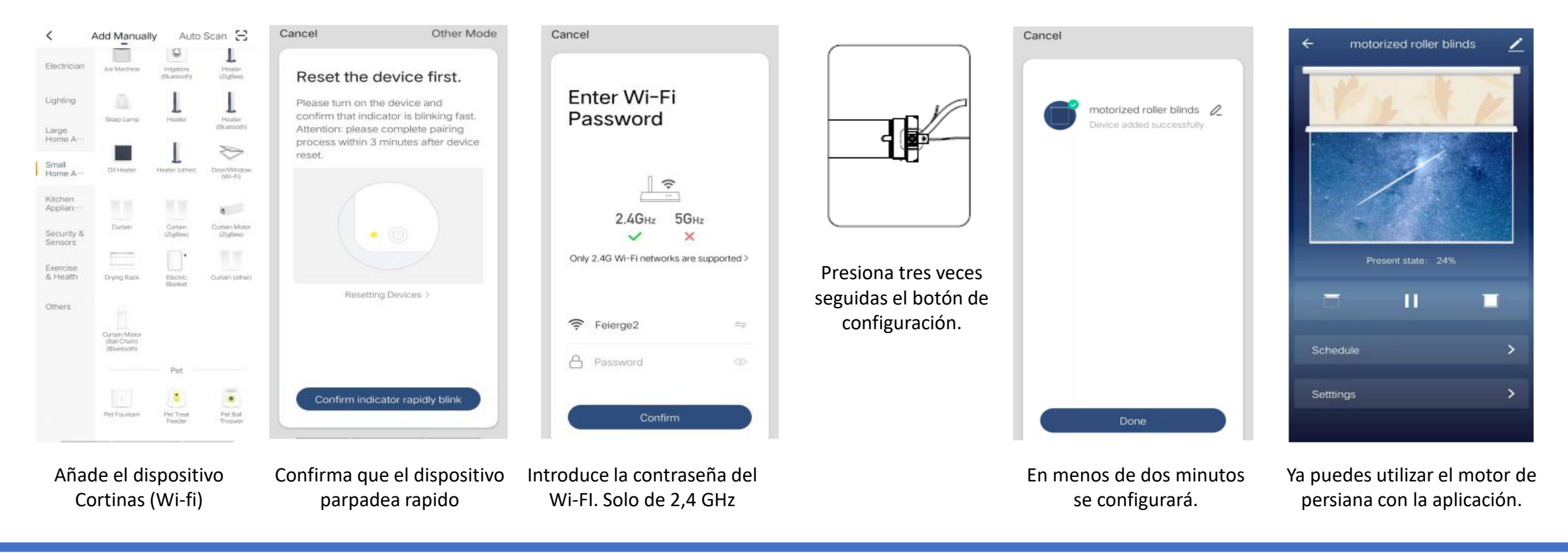

**Si tienes alguna duda o incidencia puedes contactar con nosotros a través de www.matismo.com**